<span id="page-0-2"></span><span id="page-0-1"></span><span id="page-0-0"></span>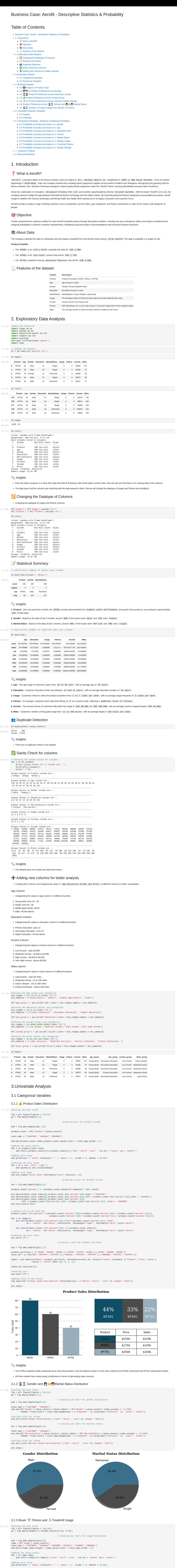

<span id="page-0-13"></span><span id="page-0-12"></span>*#removing the axis lines* **for** s **in** ['top','left','right']: ax0**.**spines[s]**.**set\_visible(**False**) #adding axis label<br>ax0.set\_ylabel('Count',fontweight = 'bold',fontsize = 12)<br>ax0.set\_xlabel('Usage Per Week',fontweight = 'bold',fontsize = 12)<br>ax0.set\_xticklabels(temp.index,fontweight = 'bold')

<span id="page-0-11"></span><span id="page-0-10"></span><span id="page-0-9"></span><span id="page-0-8"></span><span id="page-0-7"></span><span id="page-0-6"></span><span id="page-0-5"></span><span id="page-0-4"></span><span id="page-0-3"></span>Out[5]:

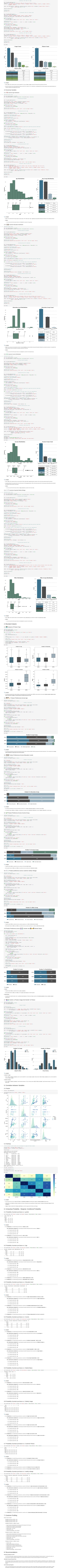

<span id="page-0-18"></span><span id="page-0-17"></span><span id="page-0-16"></span><span id="page-0-15"></span>

<span id="page-0-22"></span><span id="page-0-21"></span><span id="page-0-20"></span><span id="page-0-19"></span>

<span id="page-0-36"></span><span id="page-0-35"></span><span id="page-0-34"></span><span id="page-0-33"></span><span id="page-0-32"></span><span id="page-0-31"></span><span id="page-0-30"></span><span id="page-0-29"></span><span id="page-0-28"></span><span id="page-0-27"></span><span id="page-0-26"></span><span id="page-0-25"></span><span id="page-0-24"></span><span id="page-0-23"></span>

*#setting title for visual* ax0**.**set\_title('Usage Count',{'font':'serif', 'size':15,'weight':'bold'})

<span id="page-0-14"></span>